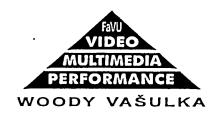

.

## RPT Head made ready to pack:

- Slip out Buchla transmitter from the holder and turn off the power (press top button on the transmitter body). Unplug the miniplug power cable of the transmitter and coil the wire under the Velcro strip on the rear of the Head. Unscrew two screws of the transmitter holder and screw the screw back to the Head belt.
- Take the camera out by unscrewing the hex screw holding the Camera on the top. Disconnect two BNC cables, secure them with a rubber band.
- Unscrew the Rotation sensor on the front top of the head held by two screws and remove the amp Board next. The Board is held by a single screw. It has a special spacer lifting and holding it from the Head. Disconnect the flat ribbon wire and pack the electronic inside the empty head.
- 4 Release two set hex screws 90 degrees apart at the Tilt Stepper Worm Wheel. This will let the head swing freely on its "Y" axes.
- Release two upper and two lower ring-belt small hex screws and let the rear of the Head slide down towards the mirror at the center of the Head post. Leave a 1/4 inch gap between the Rotation Ring Assembly and the mirror and tighten all four screws. Put a piece of foam between the Ring and mirror since the mirror lays normally free.
- Remove one of the bottom plate hex screws to make place for a screw holding the wood piece which presses and holds the Head assembly to the bottom of the frame.
- 7 Slip the whole apparatus into the metal cage, secure all armature holding it and secure the bottom wooden plate.

Put no other loose stuff in the some box to protect all other Index hardware. Other units regularly sharing the luggage are the Light Dimmer boxes.

That Jeff guy jeffsc@chips.com Doschier 3928 Shafter Ave Oakland Ca 94609 510-653-5825

5/9/95

TO: vasulka@ffa.vutbr.cz woody @ santafe.edu

Hi there Woody...

Heard from Steina and 'ya want info on that Personal Animation Recorder by DPS. Ed Tannebaum has one and says it works. It is a IBM/PC based interface card (ISA BUS - 16 bit), connected to a dedicated "IDE Hard Disk". It uses hardware based JPEG compression/decompression, to squeeze the images onto the disk. It has no audio provision so it works best for animation and visual sequences.

It has conversion utilities to and from Targa files, and adjustments for compression "quality factor", to trade off size of file versus quality. JPEG compression ratios of 10:1 are are close tol1:50AM 5/9/95 the original, ratios of ~6:1 are often called "betacam quality", and 20:1 shows blockiness and contouring.

If you are using it with an SGI box as a "baby Abekas disk", there are issues of how to get the images from the SGI to the PC and back. A generic 486-66 PC/Clone with ISA slots, with 8 MB main memory, 700 MB disk, VGA graphics accelerator and a 17" Super VGA color monitor (0.28mm Dot pitch/ 102\*768 Non-interlaced: ex NEC XV17) will do fine for the card. PC/clone price ~ \$1750 (US). Personal Animation Recorder is around \$2K plus \$1K for the TBC IV option, to record composite/S-Video (not component) from live video. Without the TBC option, it has video output only and data comes form the PC. The IDE disk >1.7 Gigabyte (Micropolis 2217A, Conner, Seagate) will cost around \$1K to 1.5K and up. This IDE disk is used exclusively by the PAR, and is independent from the PC/Clone hard disk. Below is a guess at NTSC/US pricing. Computer/Disk prices change daily:

PC 486/66 clone Computer 256K cache,8 MB memory, 750 MB disk, keyboard/floppy/mouse/case, SVGA graphics accelelartor \$ 1000 Computer-Monitor 17" ...... \$ 750 DPS-PAR (main board) ...... \$ 2000 DPS-PAR : TBCIV (TBC option) ..... \$ 1000 PAR-DISK IDE (2 Gig) ..... \$ 1500 Total -----> \$ 6250

Ethernet Networking Interface and Network software would be extra. Contact DPS for info for use on Networks. They had bugs in getting it to work on a network, maybe they fixed it.

Ed Tannenbaum 510-787-1567 Crocket, Ca

USA DPS (Digital Processing Systems)
11 Spiral Drive
Suite 10
Florence, Kentucky 41042
Tel: 606-371-5533
Fax: 606-371-3729

Canada/International
DPS
55 Nugget ave
Unit 10
Scarboroug, Ontario Canada
M1S3L1

Tel: 416-754-8090 Fax: 416-754-7046

Europe
DPS Limited
Riverside Business Park
Unit #2
DogFlud Way, Farnham
Surrey U.K. GU9 7SS
tel: (0252)-718300
Fax: (0252) - 718400

```
'This is a modified DENX.mot for use in Brno starting Sep.
130, 1993
'introduction: rpt and lights on voice (to bypass voice,
'type "C01 HOME" in console mode
set loop 1
set compass 1
listen home
                                    'turn off light 1
'turn off light 2
         midi 89 24 01
         midi 89 25 01
midi 89 26 01
                                    'turn off light 3
         midi 89 27 01
                                     'turn off light 4
         midi 89 28 01
midi 99 29 5f
                                      'turn off light 5
                                   'turn on light 6
                 switcher 55
         video 1 vd pl 12854
         say 18 home 'RPT goes Home (North???)
                                      "clear" is a label
         rpt h clear
end
rpt_label clear
         midi 99 24 5f
                            'turn on light 1
        midi 89 25 01 'turn off light 2 midi 89 26 01 'turn off light 3 midi 89 27 01 'turn off light 4 midi 89 28 01 'turn off light 5
         midi 89 29 01
                            'turn off light 6
         switcher 55
                                              'Buchla high
         rpt h chain2
end
rpt_label chain1
         midi 89 27 01 'turn off light 4
         midi 99 24 5f
                          'turn on light 1
         switcher 55
         rpt 1 0 0 0 1000 sss chain2
         video 19369 se pl
         if compass=1
                  say 18 north
         if compass=2
                  say 18 saskatchwann
                  set loop 2
end
```

rpt\_label chain2
 midi 89 24 01 'turn off light 1
 midi 99 25 5f 'turn on light 2
 rpt 1 90 0 180 1000 sss chain3
 video 20388 se pl

if compass=1

```
if compass=2
                say 18 ahrrizowna
end
rpt_label chain3
        midi 89 25 01 'turn off light 2
        midi 99 28 5f 'turn on light 5
        rpt 1 45 -90 180 1000 sss chain4
        video 19824 se pl
        if compass=1
                say 18 sky
        if compass=2
                say 18 moon
end
rpt_label chain4
        midi 89 28 01 'turn off light 5
        midi 99 26 5f 'turn on light 3
        rpt 1 180 0 0 1000 sss chain5
        video 21628 se pl
        if compass=1
                say 18 south
        if compass=2
                say 18 ukahtann
end
rpt_label chain5
        midi 89 26 01
                       'turn off light 3
        midi 99 27 5f
                                        'turn on the light 4
        if compass=1
                say 18 east
                set compass 3
        if compass=2
                say 18 oklahoohma
                set compass 1
        if compass=3
                set compass 2
        if loop=1
                rpt 1 270 0 0 1000 sss chain1
        if loop=2
                rpt 1 270 0 0 1000 sss start3
end
   ---- DENISE2.MOT
rpt_label start3
        rpt h move3a
        set compass 1
        set loop 1
        video 1 vd 13986 se 60 sp
end
rpt_label move3a
```

say 18 west

```
midi 89 27 01
                                         'turn off light 4
        video 13986 se 60 sp
        video 14708 mf
        rpt 1 180 0 0 2000 +++ move3b 24
end
rpt_label move3b
        video 60 sp 15069 mf
        rpt 1 270 0 0 2000 +++ move3c 12
end
rpt_label move3c
        video 16104 se
        rpt i p 1 111 111 + 5 move3d
end
rpt_label move3d
        video 15794 mr
        rpt 1 270 270 0 2000 +-+ move3e 10.32
end
rpt_label move3e
        midi 99 29 5f
        rpt i p 1 111 111 + 6 move3f
end
rpt_label move3f
        video 16104 mf
        rpt 1 270 0 0 2000 +++ move3g 10.32
end
rpt_label move3g
        video 15069 se
        rpt i p 1 111 111 + 3 move3h
end
rpt_label move3h
        video 15432 mf
        switcher d5
        rpt 1 0 0 0 2000 +++ move3i 12.1
end
rpt_label move3i
        video 30 sp 15252 mr
        rpt 1 315 0 0 2000 -++ move3j 12.1
end
rpt_label move3j
        video 60 sp 15432 mf
        switcher 55
        rpt 1 0 0 0 2000 +++ move3k 6.05
end
rpt_label move3k
        video 16463 se 30 sp
```

```
rpt 1 0 180 0 2000 +++ move31 24
end
rpt_label move31
        say 18 all done
        switcher d5
        video 1 vd 13986 se 60 sp
        set compass 1
        set loop 1
rpt i p 1 100 100 - 5 chain1
end
rpt_label start4
        video 1 vd 13986 se 60 sp
        switcher 55
        set loop 1
        set compass 1
        rpt h chain1
end
       lightning data follow
lightning one c4
        video 17399 se
end
lightning one c+4
        video 17400 se
end
lightning one d4
        video 17401 se
end
lightning one d+4
        video 17402 se
end
lightning one e4
        video 17403 se
end
lightning one f4
        video 17404 se
enđ
lightning one f+4
        video 17405 se
end
lightning one g4
        video 17406 se
end
```

video 17184 mf

lightning one g+4
video 17407 se
end
lightning one a4
video 17408 se
end
lightning one a+4
video 17409 se
end
lightning one b4

lightning one b4 video 17410 se end

lightning one c5 video 17411 se end

lightning one c+5 video 17412 se end

lightning one d5 video 17413 se end

lightning one d+5 video 17414 se end

lightning one e5 video 17415 se end

lightning one f5 video 17416 se end

lightning one f+5 video 17417 se end

lightning one g5 video 17418 se end

lightning one g+5 video 17419 se end

lightning one a5 video 17420 se

6

end

lightning one a+5 video 17421 se

end

'---- this is the end of the lightning data

START ENTRY Log file friendly.txt DELTA TIME 348.00 Input Log file CHANNEL 0 \90\49\10 for regular key 'heartbeat' input test END ENTRY START TIME Fri Apr 22 18:59:52 1994 START ENTRY DELTA TIME 350.00 START ENTRY CHANNEL 0 DELTA TIME 0.000 \90\6e\6f CHANNEL 0 END ENTRY \90\4e\50 END ENTRY START ENTRY DELTA TIME 350.00 START ENTRY CHANNEL 0 DELTA TIME 0.000 \90\44\10 CHANNEL 0 END ENTRY \90\52\50 END ENTRY START ENTRY DELTA TIME 358.00 START ENTRY CHANNEL 0 DELTA TIME 0.000 \90\49\10 CHANNEL 0 END\_ENTRY \90\60\10 END\_ENTRY START ENTRY DELTA TIME 365.00 START ENTRY CHANNEL 0 DELTA TIME 59.000 \90\3b\10 CHANNEL 0 END ENTRY \90\61\10 END\_ENTRY START ENTRY DELTA TIME 368.00 CHANNEL 0 START ENTRY \90\49\10 DELTA TIME 105.00 END ENTRY CHANNEL 0 \90\62\10 START ENTRY END\_ENTRY DELTA TIME 378.00 CHANNEL 0 START ENTRY \90\49\10 DELTA\_TIME 181.00 END ENTRY CHANNEL 0 \90\63\10 START ENTRY END ENTRY DELTA TIME 380.00 CHANNEL 0 START ENTRY \90\40\10 DELTA TIME 261.00 END\_ENTRY CHANNEL 0 \90\64\10 START ENTRY END ENTRY DELTA TIME 388.00 CHANNEL 0 START ENTRY \90\49\10 DELTA TIME 338.00 END ENTRY CHANNEL 0 \90\48\10 START ENTRY END\_ENTRY DELTA TIME 395.00 CHANNEL 0 END ENTRY \90\39\10 START ENTRY END ENTRY DELTA\_TIME 338.00 CHANNEL 0 START ENTRY \90\70\10

END ENTRY

DELTA TIME 398.00

CHANNEL 0

| DELTA TIME 625.00   START ENTRY   OUTATION   OUTATION   |                                                                                                    |                                       |                                                  |
|----------------------------------------------------------------------------------------------------|----------------------------------------------------------------------------------------------------|---------------------------------------|--------------------------------------------------|
| END ENTRY  START ENTRY DELTA TIME 408.00 CHANNEL 0 (SOA)910 END ENTRY DELTA TIME 410.00 CHANNEL 0 START ENTRY DELTA TIME 410.00 CHANNEL 0 (SOA)210 END ENTRY DELTA TIME 410.00 CHANNEL 0 (SOA)210 END ENTRY DELTA TIME 410.00 CHANNEL 0 (SOA)210 END ENTRY DELTA TIME 410.00 CHANNEL 0 (SOA)210 END ENTRY DELTA TIME 410.00 CHANNEL 0 (SOA)210 END ENTRY DELTA TIME 410.00 CHANNEL 0 (SOA)210 END ENTRY DELTA TIME 410.00 CHANNEL 0 (SOA)210 END ENTRY DELTA TIME 410.00 CHANNEL 0 (SOA)210 END ENTRY DELTA TIME 410.00 CHANNEL 0 (SOA)210 END ENTRY DELTA TIME 410.00 CHANNEL 0 (SOA)2910 END ENTRY DELTA TIME 428.00 CHANNEL 0 (SOA)2910 END ENTRY DELTA TIME 430.00 CHANNEL 0 (SOA)2910 END ENTRY DELTA TIME 440.00 CHANNEL 0 (SOA)2910 END ENTRY DELTA TIME 440.00 CHANNEL 0 (SOA)2910 END ENTRY DELTA TIME 440.00 CHANNEL 0 (SOA)2910 END ENTRY DELTA TIME 440.00 CHANNEL 0 (SOA)2910 END ENTRY DELTA TIME 440.00 CHANNEL 0 (SOA)2910 END ENTRY DELTA TIME 440.00 CHANNEL 0 (SOA)2910 END ENTRY DELTA TIME 440.00 CHANNEL 0 (SOA)2910 END ENTRY DELTA TIME 450.00 CHANNEL 0 (SOA)2910 END ENTRY DELTA TIME 450.00 CHANNEL 0 (SOA)2910 END ENTRY DELTA TIME 450.00 CHANNEL 0 (SOA)2910 END ENTRY DELTA TIME 450.00 CHANNEL 0 (SOA)2910 END ENTRY DELTA TIME 450.00 CHANNEL 0 (SOA)2910 END ENTRY START ENTRY DELTA TIME 450.00 CHANNEL 0 (SOA)2910 END ENTRY START ENTRY DELTA TIME 450.00 CHANNEL 0 (SOA)2910 END ENTRY START ENTRY DELTA TIME 450.00 CHANNEL 0 (SOA)2910 END ENTRY START ENTRY DELTA TIME 450.00 CHANNEL 0 (SOA)2910 END ENTRY START ENTRY DELTA TIME 450.00 CHANNEL 0 (START ENTRY DELTA TIME 850.00 CHANNEL 0 (START ENTRY DELTA TIME 850.00 CHANNEL 0 (START ENTRY DELTA TIME 850.00 CHANNEL 0 (START ENTRY DELTA TIME 850.00 CHANNEL 0 (START ENTRY DELTA TIME 850.00 CHANNEL 0 (START ENTRY DELTA TIME 850.00 CHANNEL 0 (START ENTRY DELTA TIME 850.00 CHANNEL 0 (START ENTRY DELTA TIME 850.00 CHANNEL 0 (START ENTRY DELTA TIME 850.00 CHANNEL 0 (START ENTRY DELTA TIME 850.00 CHANNEL 0 (START ENTRY DELTA TIME 850.00 CHANNEL 0 (START ENTRY DELTA TIME 850.00 CHANNEL 0 (START ENTRY DELTA TI | \90\49\10                                                                                                    | DELTA TIME 625.00                     | <b>: 11 - 12 - 13 - 13 - 13 - 13 - 13 - 13 -</b> |
| START   ENTRY   DELTA TIME 408.00                                                                                                    | END_ENTRY                                                                                                    |                                       |                                                  |
| START ENTRY   DELTA TIME 408.00   CHANNEL 0   CHANNEL 0   CHANNE   |                                                                                                    |                                       |                                                  |
| CHANNEL 0   CHANNEL 0   CHAN   |                                                                                                    | END_ENTRY                             |                                                  |
| DELTA TIME 674.00   START ENTRY   DELTA TIME 674.00   START ENTRY   DELTA TIME 410.00   START ENTRY   DELTA TIME 410.00   START ENTRY   DELTA TIME 410.00   START ENTRY   DELTA TIME 410.00   START ENTRY   DELTA TIME 418.00   START ENTRY   DELTA TIME 418.00   START ENTRY   DELTA TIME 418.00   START ENTRY   DELTA TIME 418.00   START ENTRY   DELTA TIME 428.00   START ENTRY   DELTA TIME 428.00   START ENTRY   DELTA TIME 428.00   START ENTRY   DELTA TIME 428.00   START ENTRY   DELTA TIME 438.00   CHANNEL 0   START ENTRY   DELTA TIME 438.00   CHANNEL 0   START ENTRY   DELTA TIME 438.00   CHANNEL 0   START ENTRY   DELTA TIME 448.00   CHANNEL 0   START ENTRY   DELTA TIME 448.00   CHANNEL 0   START ENTRY   STAR   |                                                                                                    |                                       |                                                  |
| START ENTRY                                                                                                    |                                                                                                    |                                       | END_ENTRY                                        |
| START ENTRY   START ENTRY   DELTA TIME 410.00   START ENTRY   DELTA TIME 410.00   START ENTRY   DELTA TIME 410.00   START ENTRY   DELTA TIME 418.00   START ENTRY   DELTA TIME 418.00   START ENTRY   DELTA TIME 418.00   START ENTRY   DELTA TIME 418.00   START ENTRY   DELTA TIME 418.00   START ENTRY   DELTA TIME 428.00   START ENTRY   DELTA TIME 428.00   START ENTRY   DELTA TIME 428.00   START ENTRY   DELTA TIME 428.00   START ENTRY   DELTA TIME 428.00   START ENTRY   DELTA TIME 438.00   CHANNEL 0   START ENTRY   DELTA TIME 438.00   CHANNEL 0   START ENTRY   DELTA TIME 448.00   CHANNEL 0   START ENTRY   DELTA TIME 448.00   CHANNEL 0   START ENTRY   START ENTR   |                                                                                                    | DELTA_TIME 674.00                     | CTADT ENTDV                                      |
| START ENTRY   DELTA TIME 410.00   CHANNEL 0   START ENTRY   DELTA TIME 691.00   END_ENTRY                                                                                                    | END_ENTRY                                                                                                    |                                       |                                                  |
| DELITA TIME 410.00                                                                                                    | ama non pampa                                                                                                    |                                       |                                                  |
| START ENTRY   END ENTRY   END ENTRY   START ENTRY   START ENTRY   STAR   |                                                                                                    | END_ENTRI                             |                                                  |
| DELTA TIME 691.00   START ENTRY   DELTA TIME 691.00   START ENTRY   DELTA TIME 835.00   CHANNEL 0   90\43\10   END_ENTRY   DELTA TIME 835.00   CHANNEL 0   90\33\10   END_ENTRY   DELTA TIME 835.00   CHANNEL 0   90\33\10   END_ENTRY   DELTA TIME 835.00   CHANNEL 0   90\33\10   END_ENTRY   DELTA TIME 725.00   END_ENTRY   DELTA TIME 725.00   CHANNEL 0   START ENTRY   DELTA TIME 842.00   CHANNEL 0   START ENTRY   DELTA TIME 842.00   CHANNEL 0   START ENTRY   DELTA TIME 842.00   CHANNEL 0   START ENTRY   DELTA TIME 845.00   CHANNEL 0   START ENTRY   DELTA TIME 845.00   CHANNEL 0   START ENTRY   DELTA TIME 862.00   CHANNEL 0   START ENTRY   DELTA TIME 862.00   CHANNEL 0   START ENTRY   DELTA TIME 862.00   START ENTRY   DELTA TIME 865.00   CHANNEL 0   START ENTRY   DELTA TIME 865.00   START ENTRY   DELTA TIME 865.00   START ENTRY    | _                                                                                                    | START ENTRY                           |                                                  |
| START ENTRY                                                                                                    |                                                                                                    | · —                                   | <del></del>                                      |
| START ENTRY                                                                                                    |                                                                                                    |                                       | START ENTRY                                      |
| START ENTRY   END_ENTRY   START ENTRY   START ENTRY   ST   | DRD_DRIKT                                                                                                    |                                       | DELTA TIME 835.00                                |
| DELTA TIME 418.00                                                                                                    | START ENTRY                                                                                                    |                                       | CHANNEL 0                                        |
| CHANNEL 0                                                                                                    |                                                                                                    | <del></del>                           |                                                  |
| DELTA TIME 725.00   START ENTRY                                                                                                    | <b>—</b>                                                                                                    | START ENTRY                           | END_ENTRY                                        |
| END_ENTRY                                                                                                    |                                                                                                    |                                       |                                                  |
| START_ENTRY                                                                                                    |                                                                                                    | CHANNEL 0                             |                                                  |
| DELTA TIME 428.00                                                                                                    |                                                                                                    |                                       | <del></del>                                      |
| CHANNEL 0                                                                                                    | _                                                                                                    | END_ENTRY                             |                                                  |
| DELTA_TIME                                                                                                    | <del></del>                                                                                                    |                                       |                                                  |
| END_ENTRY                                                                                                    |                                                                                                    | <del></del>                           | END_ENTRY                                        |
| START_ENTRY                                                                                                    |                                                                                                    |                                       | CTADT DATEDV                                     |
| START_ENTRY                                                                                                    | END_ENTRY                                                                                                    | · · · · · · · · · · · · · · · · · · · |                                                  |
| DELTA TIME 438.00                                                                                                    | CITA DIE CINEDIA                                                                                                    |                                       | <del>_</del>                                     |
| CHANNEL 0                                                                                                    |                                                                                                    | END_ENTRI                             |                                                  |
| DELTA_TIME                                                                                                    | The state of the state of the s | START FNTRV                           |                                                  |
| END_ENTRY                                                                                                    |                                                                                                    |                                       |                                                  |
| START ENTRY   END_ENTRY   END_ENTRY   EN   |                                                                                                    |                                       | START ENTRY                                      |
| START ENTRY                                                                                                    | BND_BNTRT                                                                                                    |                                       | DELTA TIME 852.00                                |
| DELTA_TIME 448.00                                                                                                    | START ENTRY                                                                                                    |                                       | $CHANNE\overline{L}$ 0                           |
| CHANNEL 0                                                                                                    |                                                                                                    |                                       |                                                  |
| END_ENTRY  CHANNEL 0  \( 90\70\10 \)  END_ENTRY  DELTA TIME 458.00  CHANNEL 0  \( 90\49\10 \)  CHANNEL 0  \( 90\49\10 \)  END_ENTRY  CHANNEL 0  \( 90\49\10 \)  END_ENTRY  END_ENTRY  CHANNEL 0  \( 90\49\10 \)  END_ENTRY  DELTA TIME 468.00  CHANNEL 0  \( 90\49\10 \)  END_ENTRY  DELTA TIME 468.00  CHANNEL 0  \( 90\49\10 \)  CHANNEL 0  \( 90\49\10 \)  END_ENTRY  CHANNEL 0  \( 90\49\71 \)  END_ENTRY  CHANNEL 0  \( 90\61\10 \)  END_ENTRY  CHANNEL 0  \( 90\61\10 \)  END_ENTRY  CHANNEL 0  \( 90\61\10 \)  END_ENTRY  CHANNEL 0  \( 90\66\10 \)  END_ENTRY  CHANNEL 0  \( 90\66\10 \)  END_ENTRY  \( 90\66\10 \)  END_ENTRY  \( 90\66\10 \)  END_ENTRY  CHANNEL 0  \( 90\66\10 \)  END_ENTRY  CHANNEL 0  \( 90\66\10 \)  END_ENTRY  CHANNEL 0  \( 90\49\10 \)  END_ENTRY  CHANNEL 0  \( 90\49\10 \)  END_ENTR | <del>_</del>                                                                                                    |                                       | END_ENTRY                                        |
| END_ENTRY                                                                                                    |                                                                                                    | DELTA_TIME 792.00                     |                                                  |
| START ENTRY                                                                                                    |                                                                                                    |                                       |                                                  |
| DELTA TIME 458.00                                                                                                    | _                                                                                                    |                                       |                                                  |
| CHANNEL 0                                                                                                    |                                                                                                    | END_ENTRY                             |                                                  |
| DELTA TIME 802.00                                                                                                    |                                                                                                    | CENTRE THE TAXABLE                    |                                                  |
| START ENTRY                                                                                                    |                                                                                                    |                                       | END_ENTRY                                        |
| START_ENTRY                                                                                                    | • •                                                                                                    |                                       | START ENTRY                                      |
| START_ENTRY                                                                                                    | END_ENTRY                                                                                                    |                                       |                                                  |
| DELTA_TIME 468.00                                                                                                    | CTADT DAITEN                                                                                                    | ·                                     |                                                  |
| CHANNEL 0 START_ENTRY END_ENTRY  \[ \begin{array}{llllllllllllllllllllllllllllllllllll                                                                                                    | <del></del>                                                                                                    | BND_BNIKI                             |                                                  |
| DELTA TIME 805.00   START_ENTRY   OPELTA TIME 805.00                                                                                                    |                                                                                                    | START ENTRY                           |                                                  |
| END_ENTRY                                                                                                    |                                                                                                    |                                       | <del></del>                                      |
| \\ \\ \\ \\ \\ \\ \\ \\ \\ \\ \\ \\ \\                                                                                                    |                                                                                                    |                                       |                                                  |
| START_ENTRY                                                                                                    |                                                                                                    |                                       |                                                  |
| DELTA_TIME 475.00                                                                                                    | START ENTRY                                                                                                    |                                       |                                                  |
| CHANNEL 0                                                                                                    |                                                                                                    | <del>_</del>                          |                                                  |
| END_ENTRY                                                                                                    |                                                                                                    |                                       | END_ENTRY                                        |
| START_ENTRY                                                                                                    |                                                                                                    |                                       | GM3.DM F1177711                                  |
| START_ENTRY       END_ENTRY       CHANNEL 0       \90\49\10         CHANNEL 0       START_ENTRY       END_ENTRY         \90\67\10       DELTA_TIME 820.00       START_ENTRY         END_ENTRY       CHANNEL 0       START_ENTRY         \90\3e\10       DELTA_TIME 892.00                                                                                                    | END_ENTRY                                                                                                    |                                       |                                                  |
| DELTA_TIME 564.00 \90\49\10 CHANNEL 0 START_ENTRY END_ENTRY \90\67\10 DELTA_TIME 820.00 END_ENTRY CHANNEL 0 START_ENTRY \90\3e\10 DELTA_TIME 892.00                                                                                                    |                                                                                                    |                                       | <del>_</del>                                     |
| CHANNEL 0 START_ENTRY END_ENTRY \90\67\10 DELTA_TIME 820.00 END_ENTRY CHANNEL 0 START_ENTRY \90\3e\10 DELTA_TIME 892.00                                                                                                    |                                                                                                    | END_ENTRY                             |                                                  |
| \90\67\10                                                                                                    |                                                                                                    | CMADM DYMPY-                          |                                                  |
| END_ENTRY CHANNEL 0 START_ENTRY                                                                                                    |                                                                                                    |                                       | PMD_PM I K I                                     |
| \90\3e\10 DELTA_TIME 892.00                                                                                                    |                                                                                                    |                                       | START FNTRV                                      |
| /* * / * * / * * / * * * * * * * * * *                                                                                                    | FND_EULKI                                                                                                    |                                       |                                                  |
| TAING UNIT INTERPRETATION OF TAING TAING TAING                                                                                                    | ርጥአውጥ ቴኒኒኒኮው                                                                                                    |                                       |                                                  |
|                                                                                                    | INING INAIC                                                                                                    | THAT THATKI                           | <del></del>                                      |

\90\49\10 END\_ENTRY

START\_ENTRY
DELTA\_TIME 902.00
CHANNEL 0
\90\49\10
END ENTRY

START\_ENTRY
DELTA\_TIME 912.00
CHANNEL 0
\90\49\10
END\_ENTRY

START\_ENTRY

DELTA\_TIME 922.00

CHANNEL 0 \90\49\7f END\_ENTRY

START\_ENTRY
DELTA\_TIME 927.00
CHANNEL 0
\90\49\35
END\_ENTRY

rewind

' Rotterdam sleep mode set tsleep 450 slide down 1 end end set tsleep 1 'c+5 'c5 set video mode 1 midiin one x49 vel 30 7e if tsleep=1 slide up 1 set cylinder 1 midiin one x48 if tsleep=1 midi bf 13 1 set light 1 set slide 1 end if tsleep=1 air 1 on 'q+0 if tsleep=1 'f+5 midiin one x4e vel 1 2f if tsleep=1 video 0 ad 0 vd midiin one x15 air 2 on if tsleep=1 if tsleep=1 air 5 on air 3 on if tsleep=1 end end air 4 on if tsleep=1 'a0 'f+5 midiin one x15 air 5 on midiin one x4e vel 30 5f if tsleep=1 if tsleep=1 if tsleep=1 midi bf 33 40 dimmer F1\rD1@100\rG midi bf 10 64 air 5 off end if tsleep=1 midi bf 11 64 dimmer F5\rD3@0\rG midi bf 12 64 'c2 INITIATE SLEEP end midi bf 13 7f midiin one x24 video 64 rb if tsleep=0 'd5 end dimmer F5\rD1-3@0\rG midiin one x4a if tsleep=0 if tsleep=1 'f+5 dimmer F5\rD4@75\rG air 1 on midiin one x4e vel 60 7f if tsleep=0 if tsleep=1 if tsleep=1 air 2 on video 1se air 2 on
if tsleep=1
air 3 on
if tsleep=1 video 3 ad 1 vd if tsleep=0 end air 1 on if tsleep=0 air 2 on air 4 on 'q5 if tsleep=0 if tsleep=1 midiin one x4f air 3 on air 5 on if video\_mode=1 if tsleep=0 end video st air 4 on if tsleep=1 if tsleep=0 'c+5 video st midiin one x49 vel 7 end
if tsleep=1
midi bf 13 7f air 5 on if tsleep=0 midi bf 13 7f 'q+5 end set video mode 1 midiin one x50 if tsleep=1 if video\_movideo 10 sp if video\_mode=1 air 1 off 'c+ AWAKEN midiin one x25 midiin one x25 if tsleep=1 if tsleep=0 air 2 off dimmer F5\rD2@40\rG if tsleep=1 if tsleep=0 if tsleep=1 video 10 sp end if tsleep=0 air 3 off dimmer F5\rD3@65\rG if tsleep=1 'a5 if tsleep=0
dimmer F5\rD4@0\rG
if tsleep=0 if tsleep=0 air 5 off midiin one x51 if tsleep=1 if video mode=1 dimmer F5\rD1@0\rG video mf video 5sepl end if tsleep=1 if tsleep=0 video mf air 1 off 'C+5 end if tsleep=0 midiin one x49 vel 3 air 2 off if tsleep=1 'a+5 if tsleep=0 air 4 off midiin one x52 vel 1 24 air 3 off end if video mode=1 if tsleep=0 video 12sp mf air 4 off 'c+5

midiin one x49 vel (

if tsleep=0

air E Aff

end

midiin one x52 vel 25 39 air 4 off if video\_mode=1 if tsleep=1 air 5 off video 30sp mf

'a+5 midiin one x52 vel 3a 5f midiin one x5b if video mode=1 if tsleep=1 if video\_mode=1 video pl end

midiin one x52 vel 60 6f air 3 on if video\_mode=1 video 120sp mf air 4 on 'a+5 end

midiin one x52 vel 70 7f video pa if video\_mode=1 if tsleep=1 video 240sp mf dimmer R

'b5 midiin one x53 if video mode=1 video mr end

'c+6 midiin one x55 if tsleep=1 air 1 on if tsleep=1 air 2 on if tsleep=1 air 3 on if tsleep=1 air 4 on if tsleep=1 air 5 on if tsleep=1 dimmer F5\rD1@100\rG end

'f6 117 sec midiin one x59 if tsleep=1 dimmer F6\rD1@0\rG if tsleep=1 midi 90 31 10 if tsleep=1 dimmer F5\rD2@40\rG if tsleep=1 dimmer F5\rD3@65\rG if tsleep=1 video 12608se16141pl if tsleep=1 air 1 off if tsleep=1 air 2 off if tsleep=1 air 3 off

end

'g6 air 1 on if tsleep=1 slide down 30

midiin one x5f if tsleep=1 'd7 76 sec

dimmer F5\rD1@0\rG midiin one x62

if tsleep=1 if tsleep=1

dimmer F5\rD2@40\rG dimmer F5\rD1@0\rG

if tsleep=1 if tsleep=1

dimmer F5\rD3@65\rG dimmer F5\rD2@40\rG

if tsleep=1 if tsleep=1 dimmer F5\rD3@65\rG
if tsleep=1
video 29082se43969pl
if tsleep=1
air 1 off
if tsleep=1
air 2 off
if tsleep=1
air 3 off
if tsleep=1
air 4 off
if tsleep=1
air 5 off
end

dimmer F5\rD2@40\rG
if tsleep=1
dimmer F5\rD3@65\rG
if tsleep=1
dimmer F5\rD3@65\rG
if tsleep=1
dimmer F5\rD3@65\rG
if tsleep=1
if tsleep=1
if tsleep=1
air 1 off
if tsleep=1
air 2 off
if tsleep=1
air 3 off
if tsleep=1
air 4 off
if tsleep=1 end

'c7 59 sec midiin one x60 if tsleep=1 dimmer F5\rD1@0\rG if tsleep=1 if tsleep=1 dimmer F5\rD2@40\rG dimmer F5\rD1@0\rG if tsleep=1 if tsleep=1 dimmer F5\rD3@65\rG dimmer F5\rD2@40\rG if tsleep=1 if tsleep=1 video 5se1801pl if tsleep=1 air 1 off if tsleep=1 air 2 off 1 E -7 -- 1

air 3 off if tsleep=1 air 4 off if tsleep=1 air 5 off end

if tsleep=1 air 5 off end

'd+7 80 sec midiin one x63 if tsleep=1 if tsleep=1
dimmer F5\rD3@65\rG
if tsleep=1
video 5552se7973pl if tsleep=1 air 1 off

air 2 off if tsleep=1 air 3 off if tsleep=1 air 4 off if tsleep=1 air 5 off end

'e7 77 sec midiin one x64 if tsleep=1 dimmer F5\rD1@0\rG if tsleep=1 dimmer F5\rD2@40\rG if tsleep=1 dimmer F5\rD3@65\rG if tsleep=1 if tsleep=1 air 1 off if tsleep=1 air 2 off if tsleep=1 air 3 off if tsleep=1 air 4 off if tsleep=1 air 5 off end

'f7 41 sec midiin one x65 if tsleep=1 dimmer F5\rD1@0\rG if tsleep=1 dimmer F5\rD2@40\rG dimmer F5\rD1@0\rG if tsleep=1 dimmer F5\rD3@65\rG if tsleep=1 if tsleep=1 air 5 off end

'f+7 95 sec midiin one x66 if tsleep=1 dimmer F5\rD1@0\rG if tsleep=1 dimmer F5\rD2@40\rG if tsleep=1 dimmer F5\rD3@65\rG if tsleep=1 video 16142se19010pl

air 1 off if tsleep=1 air 2 off if tsleep=1 air 3 off if tsleep=1 air 4 off if tsleep=1 air 5 off end

'g7 161 sec midiin one x67 if tsleep=1 dimmer F5\rD1@0\rG if tsleep=1 dimmer F5\rD2@40\rG if tsleep=1 video 7974se10303pl dimmer F5\rD3@65\rG
if tsleep=1 if tsleep=1 if tsleep=1 video 19011se23851pl
if tsleep=1
air 1 off
if tsleep=1
air 2 off
if tsleep=1
air 3 off
if tsleep=1
air 4 off air 4 off if tsleep=1 air 5 off

'g+7 48 sec midiin one x68 if tsleep=1 if tsleep=1 dimmer F5\rD2@40\rG if tsleep=1 if tsleep=1
video 11380se12607pl
if tsleep=1
air 1 off
if tsleep=1
air 2 off
if tsleep=1
air 3 off
if tsleep=1
air 4 off
if tsleep=1
air 5 off
if tsleep=1
air 6 off
if tsleep=1
air 7 off
if tsleep=1
air 8 off
if tsleep=1
air 9 off
if tsleep=1
air 9 off
air 1 off
if tsleep=1
air 2 off
if tsleep=1
air 3 off
air 3 off
air 3 off
air 4 off
air 5 off video 23852se25287pl air 4 off if tsleep=1 air 5 off end

end

'a7 16 sec midiin one x69 if tsleep=1 dimmer F5\rD1@0\rG if tsleep=1 dimmer F5\rD2@40\rG if tsleep=1 dimmer F5\rD3@65\rG

video 25288se25775pl if tsleep=1 air 1 off if tsleep=1 air 2 off if tsleep=1 air 3 off if tsleep=1 air 4 off if tsleep=1 air 5 off end

'a+7 33 sec midiin one x6a if tsleep=1 dimmer F5\rD1@0\rG if tsleep=1 dimmer F5\rD2@40\rG if tsleep=1 dimmer F5\rD3@65\rG if tsleep=1 video 25776se26775pl if tsleep=1 air 1 off if tsleep=1 air 2 off if tsleep=1 air 3 off if tsleep=1 air 4 off if tsleep=1 air 5 off end

'b7 28 sec midiin one x6b if tsleep=1 dimmer F5\rD1@0\rG if tsleep=1 dimmer F5\rD2@40\rG if tsleep=1 dimmer F5\rD3@65\rG if tsleep=1 video 26776se27638pl if tsleep=1 air 1 off if tsleep=1 air 2 off if tsleep=1 air 3 off air 4 off air 5 off end

'c8 47 sec midiin one x6c if tsleep=1 dimmer F5\rD1@0\rG if tsleep=1 dimmer F5\rD2@40\rG if tsleep=1 dimmer F5\rD3@65\rG video 27639se29043pl
if tsleep=1
air 1 off
if tsleep=1
air 2 off
if tsleep=1
air 3 off
if tsleep=1
air 4 off
if tsleep=1
air 5 off
end

'c+8 207 sec midiin one x6d if tsleep=1 dimmer F5\rD1@0\rG if tsleep=1 dimmer F5\rD2@40\rG if tsleep=1 dimmer F5\rD3@65\rG if tsleep=1 video 44271se50477pl if tsleep=1 air 1 off if tsleep=1 air 2 off if tsleep=1 air 3 off if tsleep=1 air 4 off if tsleep=1 air 5 off

'd8
midiin one x6e
if tsleep=1
video 29082sepl
end

end

'd+8 midiin one x6f if tsleep=1 video 34000sepl end

'e8
midiin one x70
set video\_mode 0
video 1se
end

'd3-d+3 496 sec midiin two x32-x33 if video\_mode=1 video 29082se43969pl end

'e3-f3 midiin two x34-x35 if video\_mode=1 video 7974sepl 'f+3-g3 midiin two x36-x37 if video\_mode=1 video 3261sep1 end

'g+3-a3
midiin two x38-x39
if video\_mode=1
video 5sep1
end

'g+2-a2 midiin two x2c-x2d if video\_mode=1 video 16142sepl end

'a+2-b2
midiin two x2e-x2f
if video\_mode=1
video 26776sep1
end

'c3-c+3
midiin two x30-x31
if video\_mode=1
video 23852sep1
end

'midi bf 10 1 'channel 1 volume 1 'midi bf 10 7f 'channel 1 volume 127 'midi bf 11 1 'channel 2 volume 1 'midi bf 30 1-7f 'smoothing fast-slow 'midi bf 35 1-7f 'smoothing enabled

FIVENAME: RELEASE, TXT 13.109 94-10-01

#### MINICOM Release Notes

Version 2.12

10/1/94

Russ Gritzo, Jericho Data Systems

Version 2.12 is an enhancement release of MINICOM that changes the way the system device labels work.

A feature was added to allow a system device (sysdev) label to be set such that it persists for some period of time, and then expires on its own. This allows the code to set up a condition that will last for some period of time and then go away automatically. This condition can be continuously overwritten or updated, so it has the effect of being a 'watchdog timer'. This modification was done in such a way as to not require a mod in the DAD code in order to support the use of this feature. As a result this feature has the following behavior:

Labels that can assume this timing property must start with the letter t lower case). This is an indicator to the code to treat these labels special. For labels that start with t, the value is treated differently. If the value is initialized to a 0 or a 1, the code will treat the label as a regular label, testing for the conditions 0 or 1. If, however, the value is initialized to a 15, the label will assume the value of 1 for 15 seconds, and then default to 0. This initialization works the same from either the SYSDEV.CFG file, or from sending a message directly to the system device.

For example, assume the MIDI.CFG file has the following key entries:

MIDI\_KEY 41 LOW 0x29 HI 0x2f NOTE\_ON MIDI\_CHANNEL 00 CONDITION test VALUE 1 DEVICE 0 TEST\_SET END\_KEY

MIDI\_KEY 42 LOW 0x29 HI 0x2f NOTE\_ON MIDI\_CHANNEL 00 CONDITION test VALUE 0 DEVICE 0 TEST\_CLEAR END\_KEY

And assume that the SYSDEV.CFG file contains the following label declaration:

SYSTEM\_LABEL 3
LABEL test
VALUE 60

When the code first starts up, anytime the midi channel gets a NOTE\_ON of 0x2a the console will display the string TEST\_SET. Once 60 seconds have gone by, the label value will time out and default to 0. From then on the console will display TEST\_CLEAR each time the midi note is input. The label can be reset to time out again by sending the sysdev a 'test 90' message (set test to 1 for 90 seconds) or can be set on permanently by sending a 'test 1' message. Remember that this can be tested by typing 'd15 test 90' at the keyboard to send a message to the system device directly from the keyboard. If a new time value is sent to the label prior to the timeout, the timeout duration will be restarted.

The timed labels can only assume the values of 0 or 1, but the code can have multiple timed labels (up to the 32 label maximum). The timing value is in seconds, up to a maximum of 32000 (about 8 hours).

The behavior of the other labels (ones that don't start with a t in the first letter of the name) stays the same, with one minor difference. In previous versions of the code having a condition value of 0 (say in a midi key entry) caused that key entry to execute unconditionally. This forced the user to avoid using 0, and use non zero numbers for most conditions. This has changed now, and 0 is a legitimate state. If the user specifies a key entry with a condition of 0, that key will only execute if the sysdev label value is 0. The only way now to make a key entry unconditional is to not specify any label in the key entry. This makes the key execute unconditionally. If the user has a condition label on every key entry, the label values will have to be setup explicitly in the sysdev initialization in order to work. Unless the user has set all midi keys to have conditions with non-zero length label names, this release of the code should be compatible with earlier .CFG files.

Version 2.11 is an enhancement release of MINICOM that changes the way that file input works and increases the number of midi key values supported.

MINICOM now supports 256 MIDI key values, numbered 0-255.

The file input has been enhanced. The input file command string now supports the string conversion referred to in the INTERCOM manual. This allows the user to, say, send a midi string to the midi channel by specifying ' \90 \3c \40 ' rather than having to figure out what obscure ascii characters these are and how to input them in an editor or having to generate them by a file output first.

The file input now also supports the keyword 'rewind'. If this keyword appears at the end of the input file specified in file.cfg, then the software will rewind back to the beginning of the file and reset the start time value. Thus, the following input file simulates a midi NOTE IN, once each 10 seconds. The first note, at 10 seconds, is a note value of 0x30, and the second, at 20 seconds, is a 0x3c. This repeats until the code is stopped.

#### FILE INPUT SAMPLE FILE:

Log file infile.txt Input Log file

for regular key 'heartbeat' input test

START TIME Fri Apr 22 18:59:52 1994

START\_ENTRY
DELTA\_TIME 10.000000
CHANNEL 0
É0@
END ENTRY

START\_ENTRY
DELTA\_TIME 20.000000
CHANNEL 0
\90\3c\41
END ENTRY

rewind

#### :FILE INPUT SAMPLE FILE

In order for this input to work, the user must have entered the file name of the input file in FILE.CFG, under the INPUT\_FILE entry. Also, the user should know what channels are used on the input stream of the devices, as it is these channels that the code inputs the commands to from the file device.

If the file output is used, the file device must be specified as a destination in the channels for which you want to record an input.

While this feature is useful, it does have some limitations. Currently there is no provision to stop the looping, short of stopping the code. If the user wanted to cease the execution of these inputs, he would have to use system labels and set a mode such that the inputs of these values are ignored. Also, there is no way to dynamically alter the timing using this method. The commands will be input at fixed times, no matter what.

Of course, the real-time input is not suppressed during this time, and the code should work normally. Examples of how this feature could be used include: regular timing, full-blown scripting of a performance, and a periodic reset to a known state.

To elaborate on the regular timing idea, if the input file shown above were used, a midi note would come in every 10 seconds, no matter what else is going on. The other conditions, like label values, etc. could dictate how you used this note in, but at least it would come in regularly, mixed with any real-time input.

If you fully script a performance, and add the rewind keyword, then a performance could take on an underlying tone or set of actions driven by the file input, with the ability of the user to make real-time inputs, and at the end of the script reset itself and repeat.

If all you wanted was a reset, you could have a set of commands that set the machine to a known state once each 30 minutes or so, and do that repeatedly.

In a future version of MINICOM a device called 'timer' will be added to allow the posting of a command to execute at some specific time.

Version 2.1 is an enhancement release of MINICOM to support two new devices and two new ports. Notes on these two devices appear below.

Access to a lighting unit is provided. It is called Device 9, and is connected to port 9. It uses COM 6 of the COM x/i board, which is labeled number 2 on the octopus cable set. Currently it is output only, but it will accept input in the form of a reply from the light unit. Any string returning from the lighting unit will be displayed on the screen if the screen diags (in the channel.cfg file) is set to a number greater than one. This allows the user to see what the replies the light unit is sending back, a useful feature for command debugging. MINICOM is not able to take a specific action on the light input, and so it does not require a CFG file of it's own.

The light unit output behaves in exactly the same manner as the disk output, with a carriage return (0x0d) appended to the end of all outputs automatically. Only ASCII strings are allowed to be put out.

#### Sound unit.

The sound unit is very similar to the lighting unit. The sound unit is called Device 10, and is connected to port 10. It uses COM 7 of the COM x/i board, which is labeled number 3 on the octopus cable set. Currently it is output only, but it will accept input in the form of a reply from the sound unit. Any string returning from the sound unit will be displayed on the screen if the screen diags (in the channel.cfg file) is set to a number greater than one. This allows the user to see what the replies the sound unit is sending back, a useful feature for command debugging. MINICOM is not able to take a specific action on the sound input, and so it does not require a CFG file of it's own.

The sound unit output behaves in exactly the same manner as the disk output, with a carriage return (0x0d) appended to the end of all outputs automatically. Only ASCII strings are allowed to be put out.

#### Altering the CHANNEL.CFG file:

CHANNEL.CFG must be modified to support the new devices. The first thing to do is to add the following line to any channels that must send anything out to the new devices:

DEST 9 (For the light unit)
DEST 10 (For the sound unit)

This line should appear after the PARAM lines and must appear before the END\_CHANNEL line. Most likely it will be added to the channel for the midi device and the console device as a minimum. Without this line the channels will not be able to talk to the devices.

Channel descriptions for the two devices must be added to accept the input reply information, and to configure the baud rate, etc. Example channel descriptions for the light unit and the sound unit are shown below:

```
CHANNEL_NUMBER 7
```

NAME Light\_Unit DEVICE 9 light unit

PORT 9 Com6, comx/i board

TERM end
INT 0x0
ADDR 0x0

PARAM 0 9600 Baud PARAM 1 8 Bits PARAM 2 0 Parity PARAM 3 1 Stop

DEST 0

## END\_CHANNEL

CHANNEL\_NUMBER 8
NAME Sound\_Unit
DEVICE 10 sound unit

DEVICE 10 sound unit

IO 2
TERM end
INT 0x0
ADDR 0x0

PARAM 0 9600 Baud PARAM 1 8 Bits PARAM 2 0 Parity PARAM 3 1 Stop

DEST (

END CHANNEL

The channel number are somewhat arbitrary, but they must not be in conflict with any existing channel numbers.

Version 2.0 is a major rewrite of MINICOM to both bring it up to date with new changes in INTERCOM (version 1.71) and to support the Brotherhood Table III project. Notes on this version appear in several categories, as listed below.

#### Configuration.

This version of MINICOM supports the following configuration:

Computer = Toshiba T1200XE with expansion chassis, Add-in board = COM/Xi board with DOS/BIOS driver, COM1 = MIDI via the Portman/S midi interface,

COM5 = the laser disk player via the COM/Xi board, and interface to the air and slide system using the Heckel parallel port interface board.

Note: The laptop must have the following statement in CONFIG.SYS: device = xidos5.sys, assuming that the file is in the root path. Prior to useage the first time, the program XIDOSCFG.EXE (in the DIGIBOARD directory) must be run to set the configuration. Set the following parameters to start with:

Board# 1
Type COM/Xi
Window 32K
Memory D0000h
I/O Port 0300
IRQ 12
# Channels 8
Start Channel 4
Driver INT 14h

Under channel parameters, set all channels to 9600 Baud, Mode of 8,N,1 and TX and RX flow of NONE. When changing any of these, a new version of XIDOS5.SYS will be written in the DIGIBOARD directory, and must be copied to the root to be picked up by the CONFIG.SYS. The COM/Xi board will now be supported by the BIOS INT 14 calls.

#### New Devices:

MINICOM version 2.0 adds two new devices, number 7 is the air cylinders, and number 8 is the slide projector.

F A X

# THE VASULKAS

FAX

To: Baley

From: Woody Vasulka

RE: Shipment to Czech Republic

| CRATES          | height     | width          | length | weight(Kg) |
|-----------------|------------|----------------|--------|------------|
| 2 - 2200s       | 69 cm      | 61 cm          | 64 cm  | 43         |
| 4 - 2200s       | 69 cm      | 75 cm          | 117 cm | 70         |
| 2 - 8000s       | 64 cm      | 62 cm          | 64 cm  | 56         |
| 5 - 8000s       | 69 cm      | 66 cm          | 122 cm | 115        |
| 5 - 8000s       | 69 cm      | 66 cm          | 122 cm | 115        |
| Lyon Wood       | 74 cm      | 52 cm          | 169 cm | 116        |
| Metal           | 61 cm      | 83 cm          | 12 cm  | 76         |
| Wood (Mirror)   | 54 cm      | 15 cm          | 86 cm  | 16         |
| Wood (Mirror)   | 54 cm      | 15 cm          | 86 cm  | 20         |
| Plastic Tube 11 | 10         |                |        |            |
| Plastic Tube 11 | .5 cm dian | neter x 191 cr | n long | 10         |
|                 |            |                | TOTAL  | 647        |

(We may add to the existing crates additional material of about 10Kg)

#### Contents:

#2200s and 8000s refers to two different models of Pioneer Laserdisk players, each estimated for a replacement value of \$300 for a total of

\$5,400

"Lyon wood" and "Metal" contains an art exhibit titled "Machine vision" with replacement value for both crates. \$22,000

Two "Mirror" boxes contain split beam mirror assemblys @ \$400 each

\$800

Plastic Tubes @ \$300 each (screens & frames)

\$600

Disk Synchronizer, replacement value

\$900

Media, (7 Laser disks) replacement value

\$2,100

TOTAL value estimated at US

\$31,800

### Destination:

Prague Airport, then:

Dum Umeni mesta Brna (Art Galery of city of Brno)
616 00 Brno,

Czech republic, (second size city in the republic, about 200 miles SE of Prague)

### Sponsor:

Silicon Graphics s.r.o.

Michal Klimes

Czech Technology Park

Technicka 15

616 00 Brno

Czech Republic

vmail: 58420

michalk@brno.sgi.com

Central Phone: +42-5-4119 1919

Dir. Phone: +42-5-4119 1931

Fax: +42-5-4119 1915

Date for arrival:

October 5 1996

# Trienale Ruhr Project The Vasulkas/Dunn preliminary budget:

| Fees:                                                                                                    |          |
|----------------------------------------------------------------------------------------------------|----------|
| <ul> <li>3 - Artistic fees</li> <li>2 - Technical personnel fees</li> </ul>                                                                                         |          |
| SubTotal                                                                                                    | \$60,000 |
| Travel:                                                                                                    |          |
| All personnel                                                                                                    | \$8,000  |
| Lab and Production<br>Period: Fall 1995<br>Length: 3 Months                                                                                                    |          |
| Option 1 (Santa Fe)                                                                                                    | \$30,000 |
| Option 2 (European Institution)                                                                                                    | Ś        |
| Option 3 (Oberhausen, on site)                                                                                                    | ş        |
|                                                                                                    |          |
| Additional expenses:                                                                                                    |          |
| Administrative  Media - Tapes, data disks, Laserdisks, data preparation, data compression, CD/Rom and audio CD formatting etc.  Custom engineering (hardware parts) | \$10,000 |